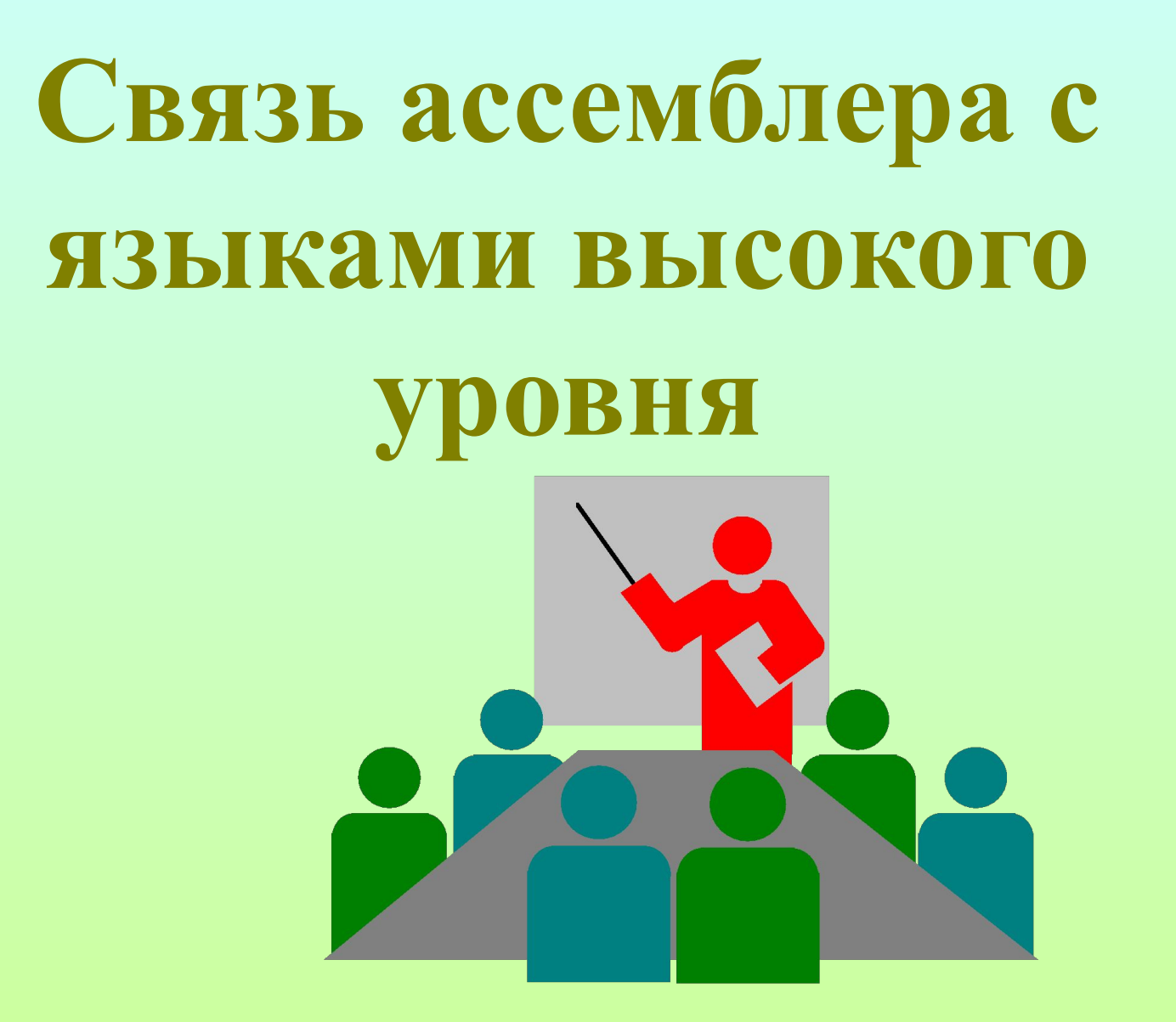

## **План темы:**

**1. Формы комбинирования программ на языках высокого уровня с ассемблером. 2. Варианты взаимодействия. 3. Взаимодействие Паскаль-Ассемблер. 4.4. Пример.**

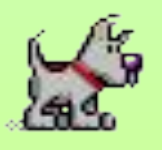

- **1. Формы комбинирования программ на языках высокого уровня с ассемблером:**
- **Использование в языках высокого уровня специальных операторов (inline, asm в Паскале), позволяющих вставить в текст программы фрагменты на ассемблере;**
- **Использование внешних процедур и функций (этот способ более универсальный и предпочтительней).**

## **2. Варианты взаимодействия:**

- **Основная программа на ассемблере**
- **вызывает подпрограммы, написанные на**
- **языке высокого уровня и хранящиеся в объектных модулях (obj-файлах);**
- **Основная программа на языке высокого уровня вызывает подпрограммы, написанные на ассемблере и хранящиеся в объектных модулях (obj-файлах) (этот способ более удобный, его мы и будем использовать).**
- **В процедуре ассемблера возможно использование внешних переменных модуля Паскаля после их объявления в директиве extrn <имя>:тип:количество**
- **Подпрограмма-функция (function) это процедура ассемблера, которая возвращает результат в регистре ax;**
- **Параметры в подпрограмму передаются через стек по принципу «слева направо»;**
- **3. Взаимодействие Паскаль Ассемблер.**

**3. Схема pas-файла, использующего asm-процедуры:**

- **Program PasAsm;**
	- **Procedure ProcAsm(a,b:integer);external; Function FunAsm(n:integer):integer;external;**
- **Var x,k:integer;**
- **{\$L asmmod.obj}** {подключение файла} **Begin**

 **…**

**ProcAsm(x,5);**  $\{BBI3OB$  asm-процедуры $\}$ 

 **…**

- **k:=FunAsm(x);** {вызов asm-функции}
- **… End.**

```
3. Схема asm-файла, используемого в pas-программе:
  .model small
  .data
   …
  .code
begin:
  ProcAsm proc
  Public ProcAsm
     push bp
     mov bp,sp
     …;[bp+6]-доступ к первому параметру (a), 
;[bp+4]-доступ к второму параметру (b).
     pop bp
     ret 4
  ProcAsm endp
```
**3. Схема asm-файла, используемого в pas-программе (продолжение):**

**FunAsm proc Public FunAsm push bp mov bp,sp …**;[bp+4]- доступ к параметру n **…**;в ax должен находится результат **pop bp ret 2 FunAsm endp end begin**

## **5. Пример.**

**Составить программу вычисления:**

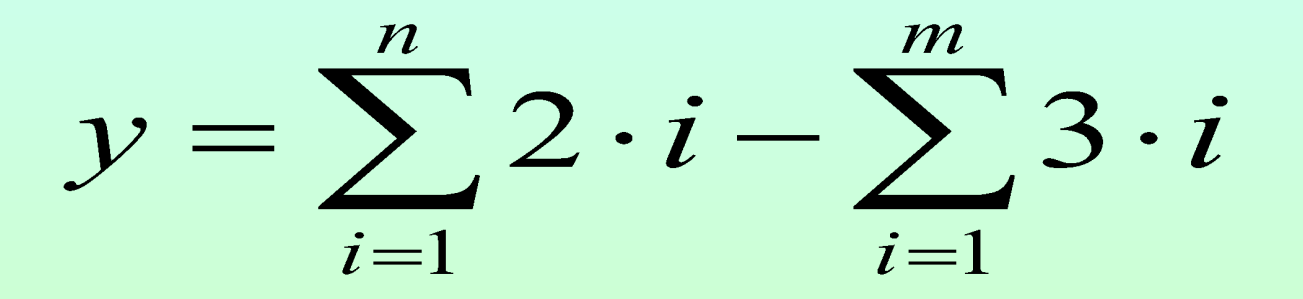

- **Основную программу разработать на языке Паскаль;**
- **•Для вычисления суммы создать функцию Summa(n,k:integer):integer на Ассемблере;**
- **Функцию Summa разместить во внешнем obj- файле;**

## **Файл primer.pas:**

- **Program PasAsm;**
- **Function Summa(n,k:integer):integer;external;**
- **Var n,m,y:integer;**
- **{\$L asmmod.obj}** {подключение файла}
- **Begin**
	- **Write('Введите n,m: ');**
	- **Readln(n,m);**
	- **y:=Summa(n,2)-Summa(m,3);**
	- **Writeln('y=',y);**
	- **Readln;**
- **End.**

**Файл asmmod.asm: .model small .code begin: Summa proc Public Summa push bp mov bp,sp mov cx,[bp+6]** ;cx:=n **mov ax, 0** ; ax:=0 **for: add ax,cx** ;ax:=ax+cx **loop for** ;cx:=cx-1 **imul**  $[bp+4]$ ;  $ax:=ax*k$ **pop bp ret 4 Summa endp end begin**